# **УДК 539.372**

### **Автоматизация процесса подбора оптимального профиля ребристых бойков**

Соколов Дмитрий Алексеевич,

*Студент 2 курса магистратуры, кафедра «Технологии обработки давлением» Московский государственный технический университет имени Н.Э. Баумана*

*Научный руководитель: О.А. Белокуров, кандидат технических наук, доцент кафедры «Технологии обработки давлением»*

#### **Тезисы работы**

В работах [1, 2] по исследованию неравномерности деформации при штамповке диска из жаропрочного никелевого сплава ЭП742-ИД при помощи моделирования в QForm 2D/3D, выявлено, что неравномерность распределения пластической деформации в поковке диска формируется на этапе осадки заготовки и наследуется в поковку. Таким образом, необходимо получить более равномерное распределение деформации при осадке заготовки. Действующий технологический процесс штамповки поковки диска состоит из пяти осадок и двух переходов окончательной штамповки. Было рассмотрено влияние профиля бойка и разной формы прокладок на равномерность распределения деформации в поковке при осадке заготовки. Ключевым способом для рассмотрения выбраны ребристые бойки (рис. 1), геометрия профиля которых была подобрана эмпирически, и после каждого моделирования редактировалась вручную до достижения удовлетворительного результата.

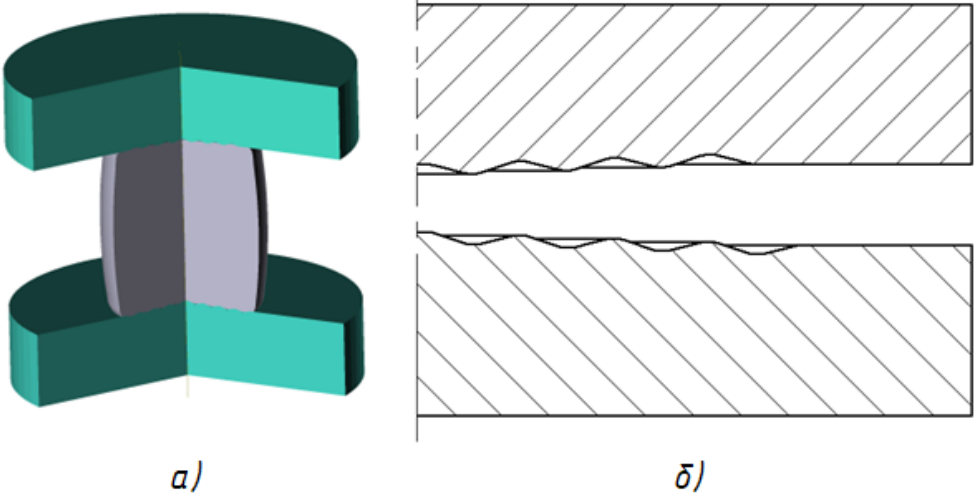

**Рис. 1. Ребристые бойки:** *а)* – моделирование осадки, *б)* – сечение профиля бойков.

В данной работе изложена методика по автоматизации и оптимизации процесса подбора данной геометрии ребристых бойков с целью получения равномерной деформации путем создания регрессионной модели процесса. Моделирование проводилось также в QForm [3], для редактирования геометрии применялся KOMPAS 3D v21 [4]. Также использовались API этих программ. Скрипты писались на языке Python [4], а в качестве IDE использовался PyCharm 2023.1.1 [5]. Для обработки результатов использовался Mathcad 15 и STATISTICA 10.

Вся методика разбивается на 8 последовательных этапов, представленных в виде блок-схемы алгоритма на рис. 2, *а*, однако в данной работе описываются первые пять из них вплоть до создания регрессионной модели эксперимента (рис. 2, *б*).

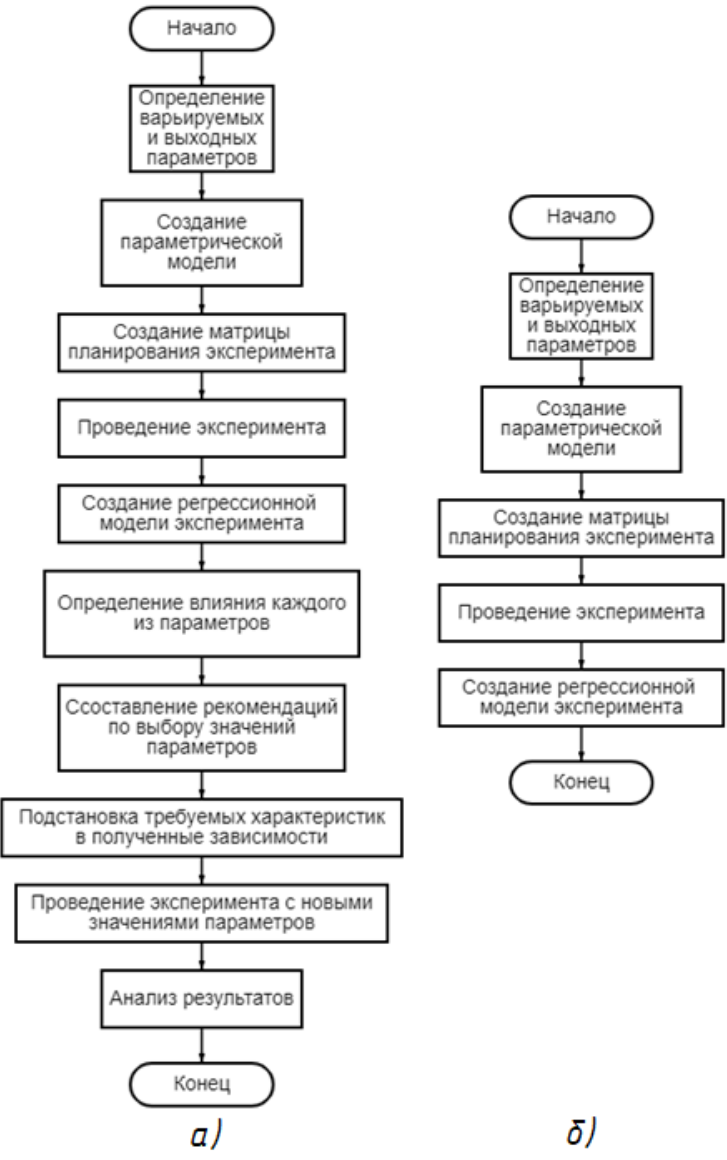

**Рис. 2. Алгоритм методики подбора геометрии:** *а)* – полный алгоритм методики, *б)* – сокращенный алгоритм методики, описанный в работе.

Определены основные варьируемые параметры модели инструмента (рис. 3) и выходные параметры моделирования.

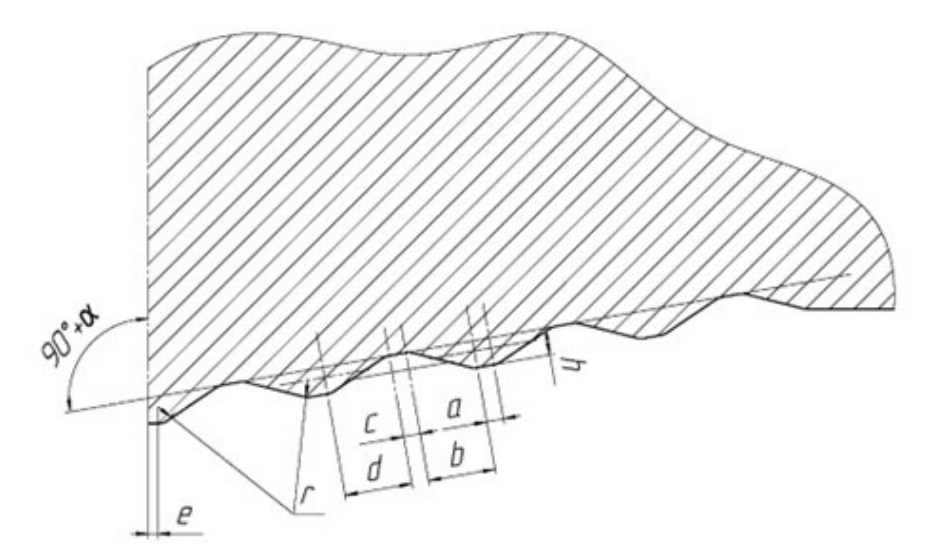

**Рис. 3. Схема с определением параметров геометрии:** *α* – угол наклона образующей конуса, *a* – ширина вершины, *b* – ширина левого фронта вершины, *c* – ширина впадины, *d* – ширина правого фронта вершины, *e* – отступ ребер от оси бойка, *r* – радиус скругления ребра, *h* – высота ребра.

В данной работе рассмотрено варьирование параметров α, a, b и h. Выходными параметрами для оценки качества поковки выступают:

• относительная проработанность структуры поковки

$$
\varepsilon_{\text{orth}} = \frac{N_{>0,8}}{N},
$$

где *N>0,8* – количество узлов КЭ сетки со значением накопленной пластической деформации >0,8 (площадь проработанной структуры в сечении поковки), а *N* – общее количество узлов КЭ сетки (площадь сечения поковки).

•  $lap - 6$ улево значение, показывающее наличие складок в поковке  $(1$ складки присутствуют, 0 – складки отсутствуют)

Значение накопленной пластической деформации в поковке диска >0,8 определяется техническим условием для проработки структуры.

Построена параметрическая модель инструмента по переменным которой составлены матрицы планирования полного факторного (обрабатывался в Mathcad) и дробного факторного эксперимента второго порядка (обрабатывался в ПК STATISTICA), представленные в декодированном виде в табл. 1 и 2 [6].

|             |    |               | 3      | 4    | 5   | 6             |                    | 8        | 9                  | 10            | 11                 | 12  | 13     | 14  | 15  | 16 |
|-------------|----|---------------|--------|------|-----|---------------|--------------------|----------|--------------------|---------------|--------------------|-----|--------|-----|-----|----|
| $\alpha$    |    | $\mathfrak b$ | າ      | O    | ∠   | $\mathfrak b$ | $\mathcal{D}$<br>∠ | $\sigma$ | $\mathcal{D}$<br>∠ | $\mathfrak b$ | $\mathcal{D}$<br>∠ | b   | റ<br>∽ | b   | ി   |    |
| a           |    |               | 5      |      |     |               | 5                  |          |                    |               |                    |     |        |     |     |    |
| $\mathbf b$ | 10 | 10            | 10     | 10   | 20  | 20            | 20                 | 20       | 10                 | 10            | 10                 | 10  | 20     | 20  | 20  |    |
| $\mathbf h$ |    | ں ک           | $\sim$ | ں کے | 2,5 | 2,5           | 25<br>ں کہ         | 2,5      | 5,5                | 5,5           | 5,5                | 5,5 | 5,5    | 5,5 | 5,5 |    |

**Таблица 1. Матрица планирования ПФЭ 24.**

|                  | 1                | $\overline{2}$   | 3                | 4                | 5                | 6                | 7                | 8        | 9                | 10             | 11             | 12             | 13             | 14             |
|------------------|------------------|------------------|------------------|------------------|------------------|------------------|------------------|----------|------------------|----------------|----------------|----------------|----------------|----------------|
| $\alpha$         | $\boldsymbol{0}$ | $\boldsymbol{0}$ | $\boldsymbol{0}$ | $\boldsymbol{0}$ | $\boldsymbol{0}$ | $\boldsymbol{0}$ | $\boldsymbol{0}$ | $\theta$ | $\boldsymbol{0}$ | $\overline{2}$ | $\overline{2}$ | $\overline{2}$ | $\overline{2}$ | $\overline{2}$ |
| a                | 1                | 1                | 1                | 2,7              | 2,7              | 2,7              | 5                | 5        | 5                | $\mathbf{1}$   | 1              | 1              | 2,7            | 2,7            |
| b                | 10               | 15               | 25               | 10               | 15               | 25               | 10               | 15       | 25               | 10             | 15             | 25             | 10             | 15             |
| $\boldsymbol{h}$ | 2,5              | 6                | $\overline{4}$   | 6                | $\overline{4}$   | 2,5              | $\overline{4}$   | 2,5      | 6                | 6              | $\overline{4}$ | 2,5            | $\overline{4}$ | 2,5            |
|                  | 15               | 16               | 17               | 18               | 19               | 20               | 21               | 22       | 23               | 24             | 25             | 26             | 27             |                |
| $\alpha$         | $\overline{2}$   | $\overline{2}$   | $\overline{2}$   | $\overline{2}$   | 5                | 5                | 5                | 5        | 5                | 5              | 5              | 5              | 5              |                |
| a                | 2,7              | 5                | 5                | 5                | 1                | 1                | 1                | 2,7      | 2,7              | 2,7            | 5              | 5              | 5              |                |
| b                | 25               | 10               | 15               | 25               | 10               | 15               | 25               | 10       | 15               | 25             | 10             | 15             | 25             |                |
| h                | 6                | 2,5              | 6                | $\overline{4}$   | $\overline{4}$   | 2,5              | 6                | 2,5      | 6                | $\overline{4}$ | 6              | $\overline{4}$ | 2,5            |                |

**Таблица 2. Матрица планирования ДФЭ 34-<sup>1</sup>.**

Для проведения эксперимента посредством моделирования был написан скрипт, алгоритм которого представлен в виде блок-схемы на рис. 4.

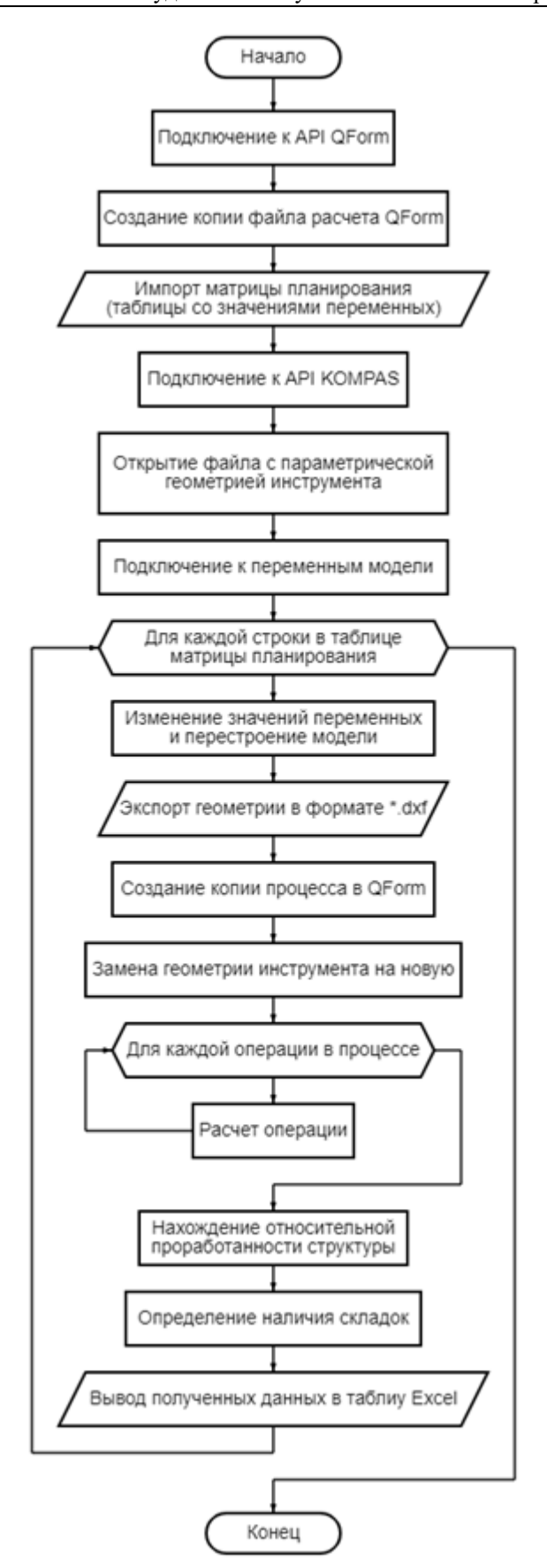

**Рис. 4. Алгоритм скрипта для моделирования и вывода результатов.**

Полученные данные после моделирования представлены в табл. 3 и 4.

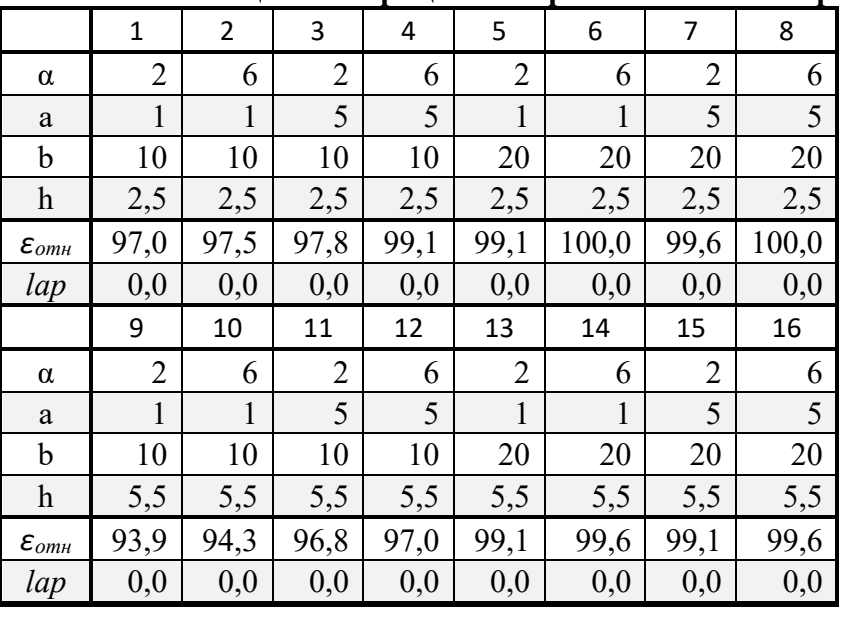

# **Таблица 3. Матрица планирования ПФЭ 2<sup>4</sup> с результатами.**

**Таблица 4. Матрица планирования ДФЭ 34-<sup>1</sup> с результатами.**

|                           | $\mathbf{1}$ | $\overline{2}$ | $\overline{3}$ | $\overline{4}$ | 5    | 6    | $\tau$ | 8    | 9     |
|---------------------------|--------------|----------------|----------------|----------------|------|------|--------|------|-------|
| $\alpha$                  | 0,0          | 0,0            | 0,0            | 0,0            | 0,0  | 0,0  | 0,0    | 0,0  | 0,0   |
| a                         | 1,0          | 1,0            | 1,0            | 2,7            | 2,7  | 2,7  | 5,0    | 5,0  | 5,0   |
| $\mathbf b$               | 10,0         | 15,0           | 25,0           | 10,0           | 15,0 | 25,0 | 10,0   | 15,0 | 25,0  |
| $\boldsymbol{\mathrm{h}}$ | 2,5          | 6,0            | 4,0            | 6,0            | 4,0  | 2,5  | 4,0    | 2,5  | 6,0   |
| $\varepsilon_{omh}$       | 96,1         | 98,6           | 99,1           | 96,1           | 99,1 | 99,1 | 96,6   | 99,1 | 99,1  |
| lap                       | 0,0          | 0,0            | 0,0            | 0,0            | 0,0  | 0,0  | 0,0    | 0,0  | 0,0   |
|                           | 10           | 11             | 12             | 13             | 14   | 15   | 16     | 17   | 18    |
| $\alpha$                  | 2,0          | 2,0            | 2,0            | 2,0            | 2,0  | 2,0  | 2,0    | 2,0  | 2,0   |
| a                         | 1,0          | 1,0            | 1,0            | 2,7            | 2,7  | 2,7  | 5,0    | 5,0  | 5,0   |
| $\mathbf b$               | 10,0         | 15,0           | 25,0           | 10,0           | 15,0 | 25,0 | 10,0   | 15,0 | 25,0  |
| $\boldsymbol{\mathrm{h}}$ | 6,0          | 4,0            | 2,5            | 4,0            | 2,5  | 6,0  | 2,5    | 6,0  | 4,0   |
| $\varepsilon_{omn}$       | 95,4         | 98,7           | 99,6           | 96,1           | 99,6 | 99,1 | 98,7   | 99,1 | 100,0 |
| lap                       | 0,0          | 0,0            | 0,0            | 0,0            | 0,0  | 0,0  | 0,0    | 0,0  | 0,0   |
|                           | 19           | 20             | 21             | 22             | 23   | 24   | 25     | 26   | 27    |
| $\alpha$                  | 5,0          | 5,0            | 5,0            | 5,0            | 5,0  | 5,0  | 5,0    | 5,0  | 5,0   |
| a                         | 1,0          | 1,0            | 1,0            | 2,7            | 2,7  | 2,7  | 5,0    | 5,0  | 5,0   |
| b                         | 10,0         | 15,0           | 25,0           | 10,0           | 15,0 | 25,0 | 10,0   | 15,0 | 25,0  |
| $\mathbf{h}$              | 4,0          | 2,5            | 6,0            | 2,5            | 6,0  | 4,0  | 6,0    | 4,0  | 2,5   |
| $\varepsilon_{omn}$       | 97,1         | 99,6           | 99,1           | 98,2           | 99,1 | 99,6 | 97,5   | 99,6 | 100,0 |
| lap                       | 0,0          | 0,0            | 0,0            | 0,0            | 0,0  | 0,0  | 0,0    | 0,0  | 0,0   |

После анализа полученных данных были рассчитаны коэффициенты регрессионных моделей. В данные регрессионные модели были подставлены значения для параметрической модели, подобранные в прошлой работе вручную. Относительная погрешность модели для ПФЭ 2<sup>4</sup> составила 1,405%, для ДФЭ 3<sup>4-1</sup> – 0,503%.

Для оценки влияния описанных ваше параметров модели на рис. 5 приведены распределения деформаций после пятой осадки в худшем и лучшем вариантах.

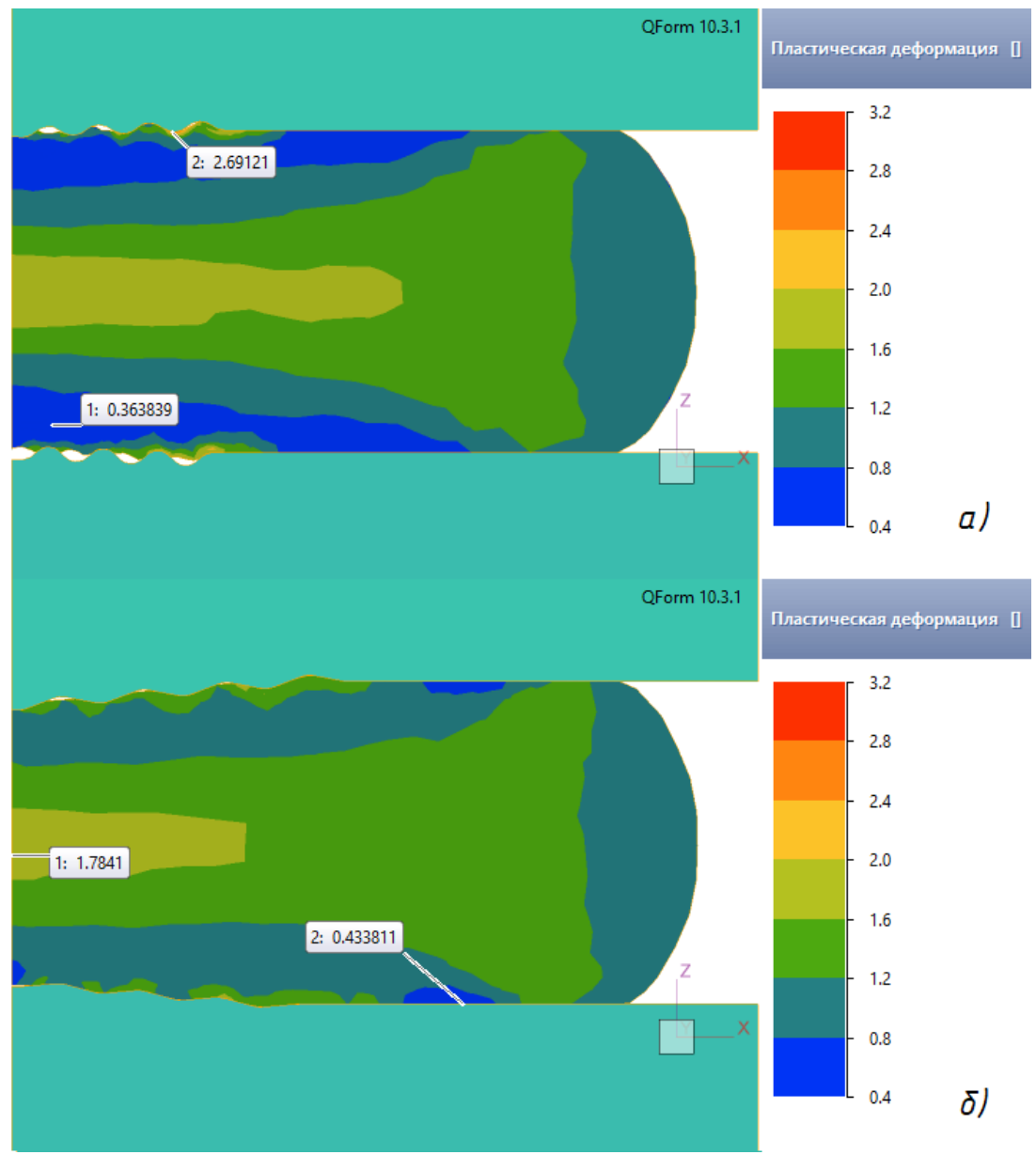

**Рис. 5. Распределения деформаций после пятой осадки:** *а)* – в худшем варианте, *б)* – в лучшем варианте.

Таким образом, на примере ребристых бойков была продемонстрирована методика для построения регрессионной модели, призванная автоматизировать и оптимизировать процесс подбора геометрии профиля инструмента.

### **Литература**

- 1. Соколов Д.А., Белокуров О.А., Алленов М.Г., Исследование неравномерности деформации при осадке никелевого сплава ЭП742-ИД // Будущее Машиностроения России 2022 сборник докладов. XV Всероссийская конференция молодых ученых и специалистов (с международным участием). 2023. Том 1. С. 127-148.
- 2. Лавриненко В.Ю., Белокуров О.А., Смирнов М.О., Соколов Д.А. Исследование неравномерности деформации при осадке и штамповке заготовки диска из жаропрочного никелевого сплава ЭП742-ИД // Заготовительные производства в машиностроении. 2024. Т. 22, № 2. С. 65-69. DOI: 10.36652/1684-1107-2024-22-2-65- 69
- 3. https://qform3d.ru/products/general-forming
- 4. https://kompas.ru/kompas-3d/about/
- 5. https://www.python.org/
- 6. https://www.jetbrains.com/pycharm/
- 7. Н.А. Спирин, В.В. Лавров, Л.А. Зайнуллин, А.Р. Бондин, А.А. Бурыкин «Методы Планирования И Обработки Результатов Инженерного Эксперимента» - 2-е изд., Екатеринбург, 2015г.